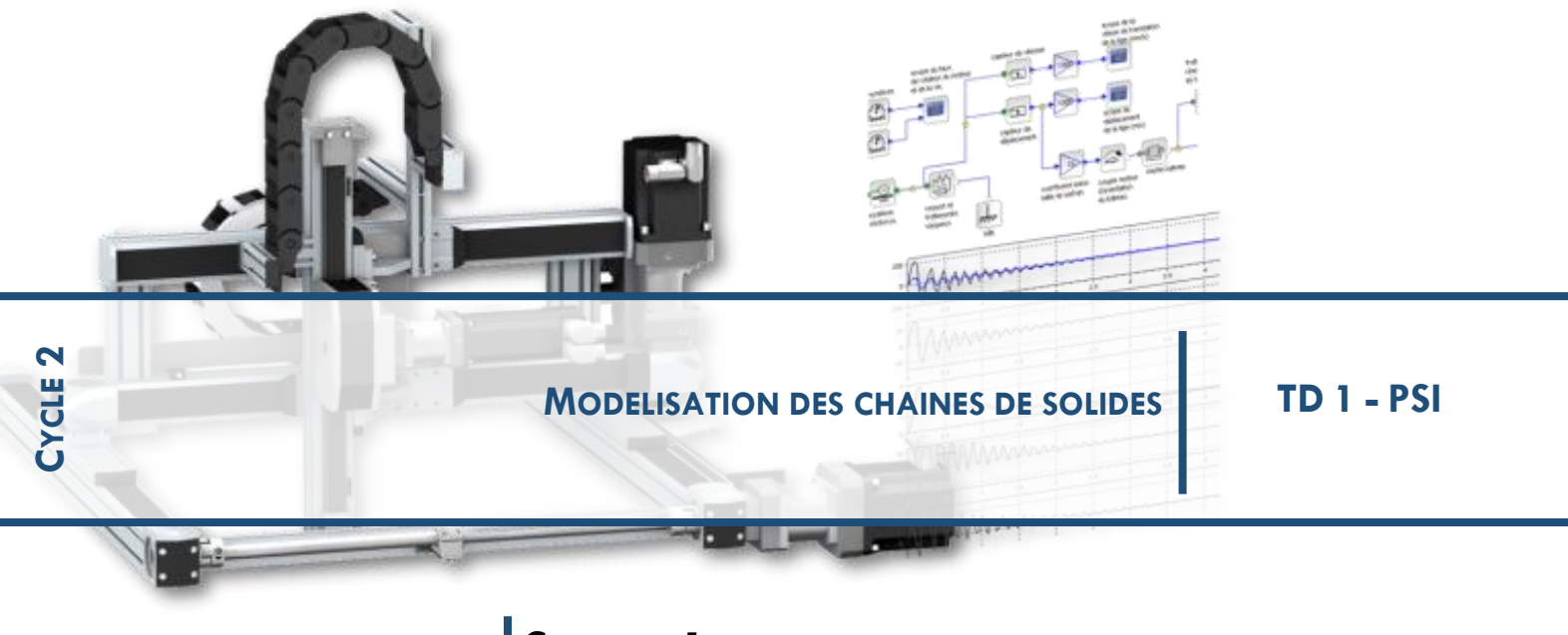

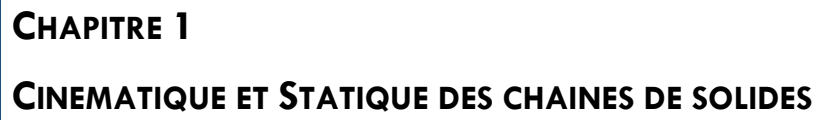

**1 EXERCICE 1: VERIN HYDRAULIQUE**

1-

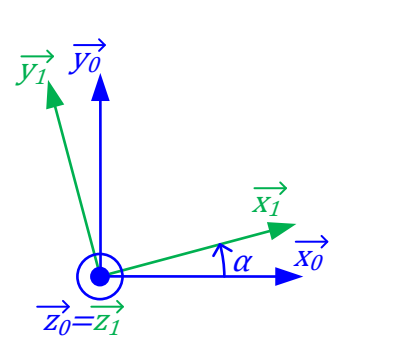

 $\overrightarrow{\Omega(1/0)} = \dot{\alpha} \cdot \overrightarrow{z_0}$ 

Les bases 1 et 2 sont identiques puisque les pièces 1 et 2 sont en mouvement de translation. Ainsi, on déduit :

$$
\overrightarrow{\Omega(2/1)} = \vec{0} \quad et \quad \overrightarrow{\Omega(2/0)} = \overrightarrow{\Omega(1/0)} = \dot{\alpha}.\overrightarrow{z_0}
$$

2- Par definition : 
$$
\overline{V(B \in 2/1)} = \frac{d\overline{OB}}{dt}\Big|_{\mathcal{R}_1}
$$
  
\n
$$
\Rightarrow \overline{V(B \in 2/1)} = \frac{d(\lambda(t) + b) \cdot \overline{x_1}}{dt}\Big|_{\mathcal{R}_1}
$$
\n
$$
= \lambda(t) \cdot \overline{x_1} + (\lambda(t) + b) \cdot \frac{d\overline{x_1}}{dt}\Big|_{\mathcal{R}_1}
$$
\n3- Par definition :  $\overline{V(B \in 2/0)} = \frac{d\overline{OB}}{dt}\Big|_{\mathcal{R}_0}$ 

$$
\Rightarrow \overrightarrow{V(B \in 2/0)} = \frac{d(\lambda(t) + b).\overrightarrow{x_1})}{dt} \Big|_{\mathcal{R}_0}
$$
  
=  $\dot{\lambda}(t).\overrightarrow{x_1} + (\lambda(t) + b).\frac{d\overrightarrow{x_1})}{dt} \Big|_{\mathcal{R}_0}$   
=  $\dot{\lambda}(t).\overrightarrow{x_1} + (\lambda(t) + b).\frac{d\overrightarrow{x_1})}{dt} \Big|_{\mathcal{R}_1} + \overrightarrow{\Omega(1/0)} \wedge \overrightarrow{x_1} \Big|$   

$$
\Rightarrow \frac{\overrightarrow{V(B \in 2/0)} = \dot{\lambda}(t).\overrightarrow{x_1} + \dot{\alpha}(\lambda(t) + b).\overrightarrow{y_1})}{\overrightarrow{V(B \in 2/0)} = \dot{\lambda}(t).\overrightarrow{x_1} + \dot{\alpha}(\lambda(t) + b).\overrightarrow{y_1}}
$$

4-

$$
\{\mathcal{V}(2/0)\} = \left\{\frac{\overrightarrow{\Omega(2/0)}}{\mathcal{V}(B \in 2/0)}\right\} \qquad \qquad \Longrightarrow \qquad \left\{\mathcal{V}(2/0)\} = \left\{\begin{matrix} \dot{\alpha}.\overrightarrow{z_0} \\ \dot{\lambda}(t).\overrightarrow{x_1} + \dot{\alpha}(\lambda(t) + b).\overrightarrow{y_1}\end{matrix}\right\}
$$

$$
5\text{- Par definition: } \overline{\Gamma(B \in 2/0)} = \frac{d\overline{v(B \in 2/0)}}{dt} \Big|_{\mathcal{R}_0}
$$
\n
$$
\Rightarrow \overline{\Gamma(B \in 2/0)} = \frac{d\lambda(t) \cdot \overline{x_1}}{dt} \Big|_{\mathcal{R}_0} + \frac{d\dot{\alpha}(\lambda(t) + b) \cdot \overline{y_1}}{dt} \Big|_{\mathcal{R}_0}
$$
\n
$$
= \lambda(t) \cdot \overline{x_1} + \lambda(t) \dot{\alpha} \cdot \overline{y_1} + \left[ \ddot{\alpha}(\lambda(t) + b) + \lambda(t) \dot{\alpha} \right] \cdot \overline{y_1} - \dot{\alpha}^2(\lambda(t) + b) \overline{x_1}
$$

# **2 EXERCICE 2 : TRANSPORT DE MENHIR**

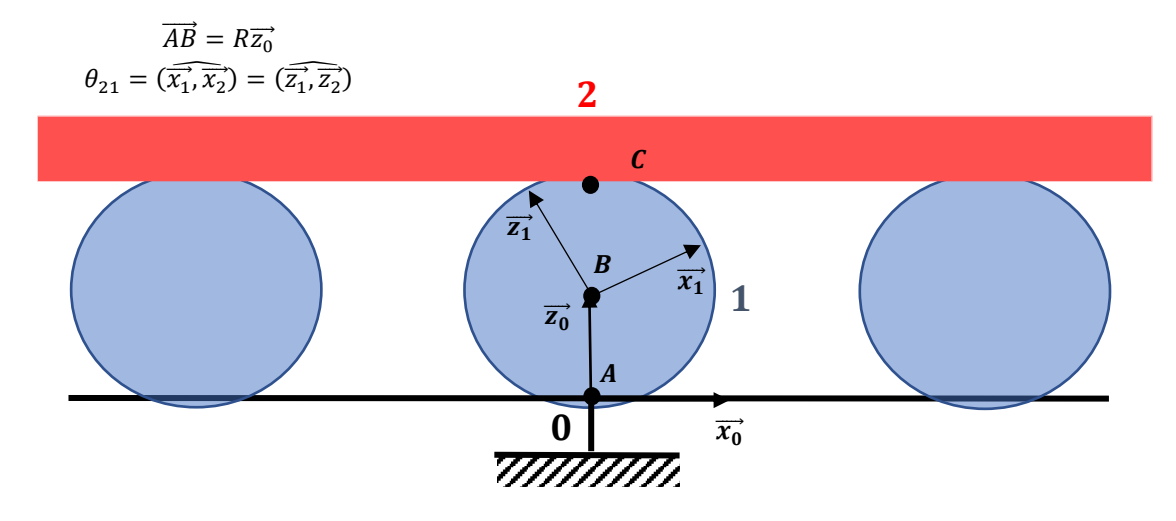

1-

$$
\vec{V}(A,1/0) = \vec{0}
$$
  

$$
\vec{V}(B,1/0) = \vec{V}(A,1/0) + \vec{BA}\sqrt{\Omega_{10}} = -R\vec{z_0}\Delta\Omega_{10}\vec{y_0} = R\Omega_{10}\vec{x_0}
$$

2-

$$
\vec{V}(C,1/0) = \vec{V}(A,1/0) + \overrightarrow{CA} \wedge \overrightarrow{\Omega_{10}} = -2R\overrightarrow{z_0} \wedge \Omega_{10} \overrightarrow{y_0} = 2R\Omega_{10} \overrightarrow{x_0}
$$

3-

 $\Omega_{10} > 0$ Vers la droite, sens  $\overrightarrow{x_0}$ 

4-

5-

$$
\vec{V}(C, 2/1) = \vec{0}
$$
  

$$
\vec{V}(C, 2/0) + \vec{V}(C, 0/1) = \vec{0}
$$
  

$$
\vec{V}(C, 2/0) = \vec{V}(C, 1/0)
$$
  

$$
\vec{V}(C, 2/0) = 2R\Omega_{10}\overline{x_0}
$$

$$
\Omega_{10} > 0
$$
  
\n
$$
V_M = ||\vec{V}(C, 2/0)|| = 2R\Omega_{10}
$$
  
\n
$$
V_R = ||\vec{V}(B, 1/0)|| = R\Omega_{10}
$$
  
\n
$$
\frac{V_R}{V_M} = 1/2
$$

# **3 EXERCICE 3 : VIBREUR D'OLIVIER**

**Q.1.** Graphe d'analyse

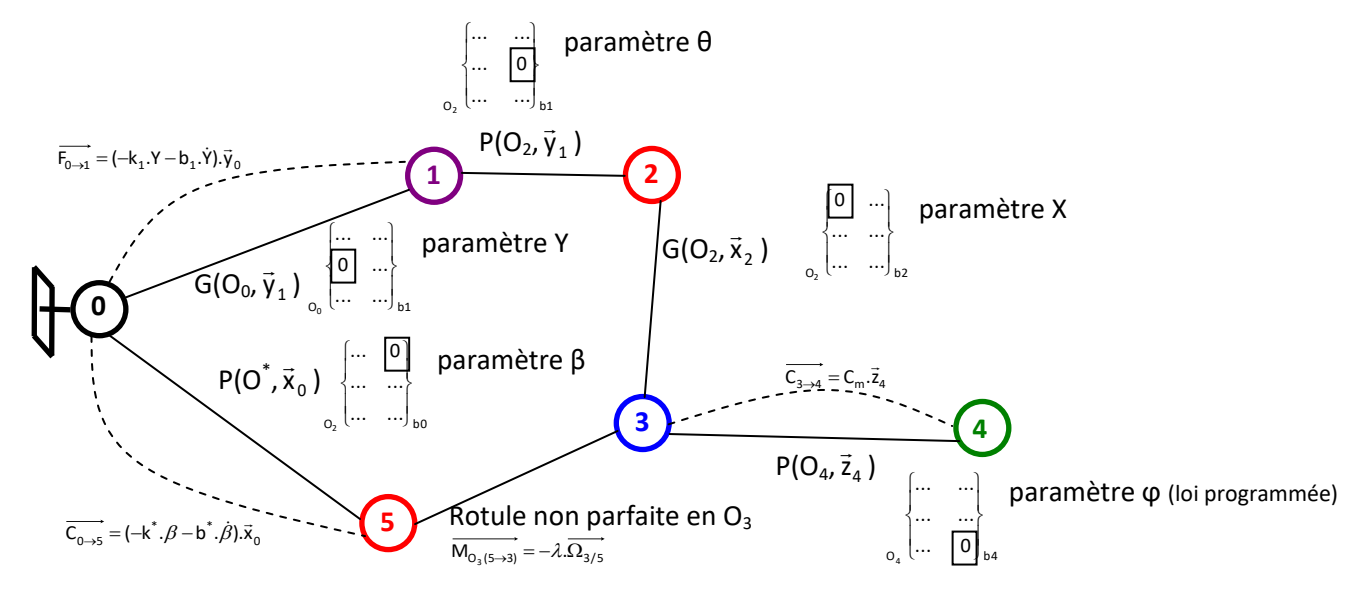

**Q.2.** Fermeture géométrique :  $O_0O^* + O^*O_5 = O_0O_5$  $\rightarrow \overrightarrow{O_0O^*} + \overrightarrow{O^*O_5} = \overrightarrow{O_0O_1} + \overrightarrow{O_1O_2} + \overrightarrow{O_2O_3} + \overrightarrow{G_3O_5} \rightarrow d_0.\overrightarrow{x}_0 + L_5.\overrightarrow{z}_5 = Y.\overrightarrow{y}_1 + L_1.\overrightarrow{x}_1 + X.\overrightarrow{x}_2 + L_3.\overrightarrow{x}_2$  En projection dans la base 0 :

$$
\begin{cases}\nd_0 = L_1 + (X + L_3) \cdot \cos \theta \\
-L_5 \cdot \sin \beta = Y \\
L_5 \cdot \cos \beta = -(X + L_3) \cdot \sin \theta\n\end{cases}
$$

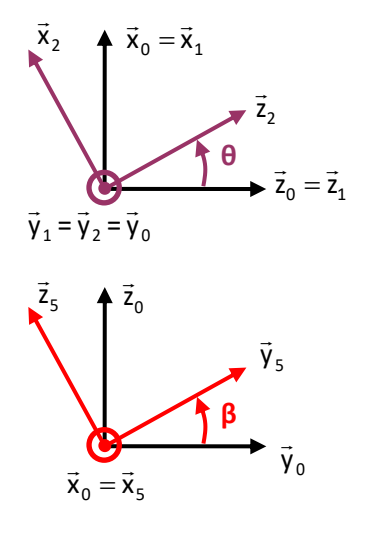

**Q.3.** Hypothèse θ et β petits →  $\overline{\mathcal{L}}$  $\overline{\phantom{a}}$ ₹  $\left\lceil \right\rceil$  $= -(X +$  $-L_5.\beta =$  $=L_1 + (X +$  $\theta$  $_{\beta}$  $L_5 = -(X + L_3).$  $L_5.\beta = Y$  $d_0 = L_1 + (X + L_3)$  $5 - 10 + 5$ 5  $0 - 1 + 1 + 1$ 

Soit Y = -L<sub>5</sub>. $\beta$ ;  $X = d_0 - L_1 - L_3 = cte$ ;  $\theta = -\frac{L_5}{X + L_1} = cte$  $X + L$ L 3  $\frac{5}{1}$  = +  $\theta = -$ 

**Q.4.** On a liaison 5/3 : liaison rotule non parfaite  $\rightarrow$  3 composantes  $X_{53}$ ,  $Y_{53}$  et Z<sub>53</sub> + une loi de comportement :  $\overrightarrow{M_{O_3(5\rightarrow 3)}} = -\lambda \cdot \overrightarrow{\Omega_{3/5}} = \lambda \cdot \overrightarrow{\Omega_{5/3}}$  avec  $\overrightarrow{\Omega_{5/3}} = \overrightarrow{\Omega_{5/0}} - \overrightarrow{\Omega_{0/3}} = \overrightarrow{\beta} \cdot \overrightarrow{x_0}$ Soit  $M_{O_3(5\rightarrow 3)} = \lambda \cdot \beta \cdot \vec{x}_0 = \lambda \cdot (\sin \theta \cdot \vec{z}_2 + \cos \theta \cdot \vec{x}_2)$  $\overrightarrow{\mathcal{A}} = \lambda \dot{\beta} \cdot \dot{\vec{x}}_0 = \lambda \dot{\beta} \cdot (\sin \theta \cdot \vec{z}_2 + \cos \theta \cdot \vec{x}_1)$  $\rightarrow \{F_{5\rightarrow 3}\}$ 53 53  $5 \rightarrow 3$ 0 . $\beta$ .cos Y X F  $\overline{ }$  $\overline{ }$  $\left\{ \right.$  $\vert$  $\overline{1}$  $\overline{ }$ ┤  $\int$  $\rightarrow$   $\left.\rightarrow$   $\right)$  =  $\lambda$ . $\beta$ .cos $\theta$ ġ ġ . **θ** 2 x  $\overline{\phantom{a}}$  $\vec{z}_0 = \vec{z}_1$  $\overline{\phantom{a}}$  $\overline{\mathcal{L}}$  .  $\vec{z}_2$  $\vec{x}_0 = \vec{x}_1$ a<br>Bala

1 y

 $=\vec{y}_2$ y

 $=\vec{v}_0$ y

#### **4 EXERCICE 4 : BRAS DE ROBOT A MUSCLES ARTIFICIELS**

53  $\mu$ .  $\rho$ .  $\frac{1}{b2}$ 

J

. $\beta$ .sin

 $\lambda$ . $\beta$ .sin $\theta$ 

O

3

Z

 $\overline{\mathfrak{l}}$ 

**Q.1.** 

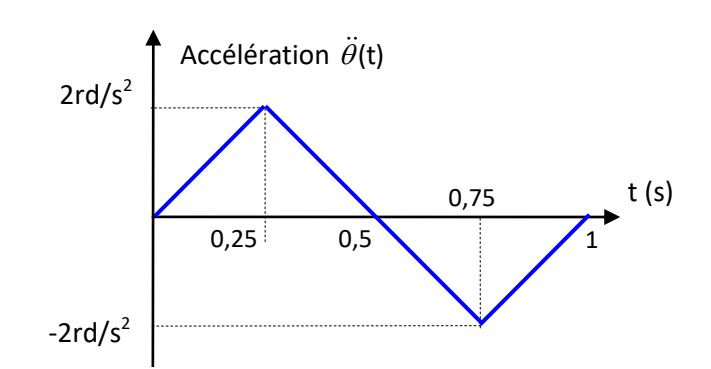

**Q.2.**

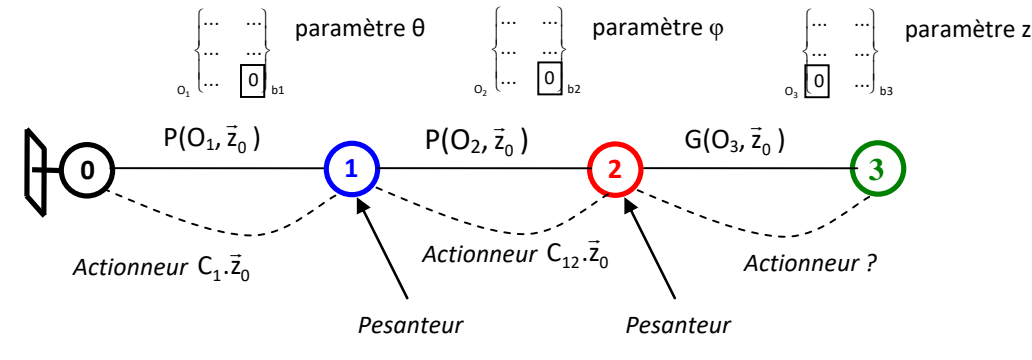

**Q.3.**  $\overrightarrow{O_1O_3} = \overrightarrow{O_1O_2} + \overrightarrow{O_2O_3} \rightarrow \overrightarrow{O_1O_3} = L.\overrightarrow{x}_1 + L.\overrightarrow{x}_2 + Z.\overrightarrow{z}_0$ 

On projette les axes dans la base dans laquelle on exprime les coordonnées x<sub>0</sub>, y<sub>0</sub> et z<sub>0</sub> :  $\rightarrow \overrightarrow{O_1O_3} = L.\vec{x}_1 + L.\vec{x}_2 + z.\vec{z}_0$  avec  $\vec{x}_1 = \cos\theta.\vec{x}_0 + \sin\theta.\vec{y}_0$  et  $\vec{x}_2 = \cos(\theta + \varphi).\vec{x}_0 + \sin(\theta + \varphi).\vec{y}_0$  $\rightarrow \overrightarrow{O_1O_3}$  = (L.cos  $\theta$  + L.cos( $\theta$  +  $\varphi$ )) $\vec{x}_0$  + (L.sin  $\theta$  + L.sin( $\theta$  +  $\varphi$ )). $\vec{y}_0$  + z. $\vec{z}_0$ 

Ce qui permet d'écrire le modèle géométrique direct :  $(\theta + \varphi)$  $(\theta + \varphi)$  $\overline{\mathcal{L}}$  $\overline{ }$ ₹  $\left\lceil \right\rceil$ =  $=$  L.sin $\theta$  + L.sin( $\theta$  + = L. cos  $\theta$  + L. cos(  $\theta$  +  $z_0 = z$  $y_0 = L \sin \theta + L \sin \theta$  $x_0 = L \cos \theta + L \cos \theta$ 0 0  $Q_0$  = L.coso + L.cos(o +  $\varphi$ <br> $Q_0$  = L.sin $\theta$  + L.sin( $\theta$  +  $\varphi$  $\theta$ +L.cos( $\theta$ + $\varphi$ 

**Q.4.** Il faut inverser le modèle géométrique direct : 
$$
\begin{cases} x_0 = L \cos \theta + L \cos(\theta + \varphi) \\ y_0 = L \sin \theta + L \sin(\theta + \varphi) \\ z_0 = z \end{cases}
$$

Une solution possible consiste à utiliser les transformations trigonométriques de sommes en produits (formules de Simpson : 2  $\cdot \cos \frac{a-b}{2}$ 2  $\cos a + \cos b = 2 \cdot \cos \frac{a+b}{2} \cdot \cos \frac{a-b}{2}$  et 2  $\cdot \cos \frac{a-b}{2}$ 2  $sin a + sinh = 2. sin \frac{a+b}{2}.cos \frac{a-b}{2}$  qui permettent de transformer le modèle géométrique direct :

$$
\begin{cases}\nx_0 = L \cdot \cos \theta + L \cdot \cos(\theta + \varphi) \\
y_0 = L \cdot \sin \theta + L \cdot \sin(\theta + \varphi)\n\end{cases}\n\Rightarrow\n\begin{cases}\nx_0 = 2 \cdot L \cdot \cos \frac{2 \cdot \theta + \varphi}{2} \cdot \cos \frac{-\varphi}{2} \\
y_0 = 2 \cdot L \cdot \sin \frac{2 \cdot \theta + \varphi}{2} \cdot \cos \frac{-\varphi}{2}\n\end{cases}
$$

En faisant  $x_0^2 + y_0^2$  pour faire apparaitre un terme en cos<sup>2</sup> A + sin<sup>2</sup> B, on obtient : 2  $4.L<sup>2</sup>$ .cos 2  $\sin^2 \frac{2}{2}$ 2  $\int \cos^2 \frac{2}{x}$ 2  $x_0^2 + y_0^2 = 4.1^2 \cdot \cos^2{\frac{-\psi}{2}} \cdot \cos^2{\frac{2.6+\psi}{2}} + \sin^2{\frac{2.6+\psi}{2}} = 4.1^2 \cdot \cos^2{\frac{2.5+\psi}{2}}$ 2 0  $\frac{\varphi}{\sqrt{2}}\left(\cos^2 \frac{2 \cdot \theta + \varphi}{\cos^2 \theta} + \sin^2 \frac{2 \cdot \theta + \varphi}{\cos^2 \theta}\right) = 4 \cdot 4 \cdot 2 \cdot \cos^2 \frac{\varphi}{\cos^2 \theta}$  $\big)$  $\left(\cos^2 \frac{2 \cdot \theta + \varphi}{2} + \sin^2 \frac{2 \cdot \theta + \varphi}{2}\right)$  $\setminus$  $+ y_0^2 = 4.1^2 \cdot \cos^2 \frac{-\varphi}{\alpha} \left( \cos^2 \frac{2.0 + \varphi}{\alpha} + \sin^2 \frac{2.0 + \varphi}{\alpha} \right) = 4.1^2 \cdot \cos^2 \frac{-\varphi}{\alpha} \rightarrow$ 2.L  $x_0^2 + y$ 2 cos  $-\varphi = \frac{\sqrt{x_0^2 + y_0^2}}{}$ En faisant 0 0 x <mark>y<sub>0</sub></mark> , on a : 2 2. tan x y 0  $\frac{0}{\rho}$  = tan $\frac{2.\theta + \varphi}{\sigma}$   $\rightarrow$  ce qui permet d'obtenir : 0  $\overline{0}$ x arctan<sup>y</sup> 2  $\theta = -\frac{\varphi}{ } +$ Ce qui permet d'écrire le modèle géométrique indirect :  $\overline{\phantom{a}}$  $\overline{\phantom{a}}$  $\vert$  $\overline{\phantom{a}}$ ₹  $\int$ + = −  $=-\frac{\varphi}{+}$  $^{2}_{0}+y_{0}^{2}$ 0  $\overline{0}$ 2.L  $x_0^2 + y$ 2.arccos x arctan<sup>y</sup> 2  $\varphi$  $\theta = -\frac{\varphi}{\varphi}$ 

*Fabien Hospital* **5**

 $\overline{\phantom{a}}$ 

=

 $z = z$ 

0

 $\overline{\mathfrak{c}}$ 

**Q.5.** Trajectoire rectiligne suivant l'axe  $(O_1, \vec{x}_0)$  $\overline{a}$ Le modèle géométrique indirect devient :

$$
\begin{cases}\n\theta = -\frac{\varphi}{2} \\
\varphi = -2.\arccos \frac{x_0}{2L} \\
z = z_0\n\end{cases}
$$

Sur le schéma on voit bien que 2.L  $\cos \theta = \frac{x_0}{2}$  et que

$$
\theta = -\frac{\varphi}{2}
$$

 $<$  φ ≤

2  $\frac{\pi}{\pi}$ .

Course des moteurs :  $L < O_1O_3 < 1.5$ . L  $\rightarrow$  L  $< x_0 < 1.5$ . L

Pour  $x_0 = L \rightarrow$ 3 2. 2  $\varphi = -2$ .arccos $\frac{1}{2} = -\frac{2\pi}{2} \rightarrow$ 2 3  $\theta = -\frac{\varphi}{\varphi} = -\frac{\pi}{\varphi}$ Pour  $x_0 = 1.5$ .  $L \rightarrow \varphi = -2$ . arccos $\frac{3}{2} \approx -82^{\circ}$ 4  $\varphi = -2.\arccos\frac{3}{2} \approx -82^\circ \implies \theta = -\frac{\varphi}{2} \approx 41^\circ$ 2  $\theta = -\frac{\varphi}{\varphi}$ 

Ce qui est conforme aux débattements admissibles du C.d.C.F. pour cette phase de vie : 0 < θ ≤ 2  $\frac{\pi}{2}$  et 3  $-\frac{2\pi}{4}$ 

**Q.6.** 
$$
\begin{cases} \theta = -\frac{\varphi}{2} \\ \cos -\frac{\varphi}{2} = \cos \frac{x_0}{2 \cdot L} \end{cases} \Rightarrow \begin{cases} \dot{\theta} = -\frac{\dot{\varphi}}{2} \\ \frac{\dot{\varphi}}{2} \sin -\frac{\varphi}{2} = \frac{\dot{x}}{2} \\ \dot{z} = \dot{z}_0 \end{cases}
$$

**Q.7.** Pour t = 0,75 s on a  $\dot{x}_0$  = 0,25 m.s<sup>-1</sup>,  $x_0$  = 0,729 m,  $\dot{\theta}$  = -0,365 rd.s<sup>-1</sup> et  $\theta$  = 0,754 rd. 2.L x 2 sin 2  $\frac{\dot{\varphi}}{2}$ sin $-\frac{\varphi}{2} = \frac{\dot{x}_0}{2!} \rightarrow$ 2.L  $-\dot{\theta}$ .sin $\theta = \frac{\dot{x}_0}{\dot{x}_1}$  A.N.: 0,365.sin0,745 = 0,25 et  $\frac{\dot{x}_0}{\dot{x}_1} = \frac{0.25}{0.25} = 0.25$  $2\times 0,5$ 0,25 2.L  $\frac{\dot{x}_0}{\dot{x}_0} = \frac{0.25}{1.25} =$  $\times$  $\frac{\dot{x}_0}{\dot{x}_0}$  =  $\rightarrow$  l'égalité est bien respectée.

0 2.L

### **5 EXERCICE 4: BROYEUR A MORTIER**

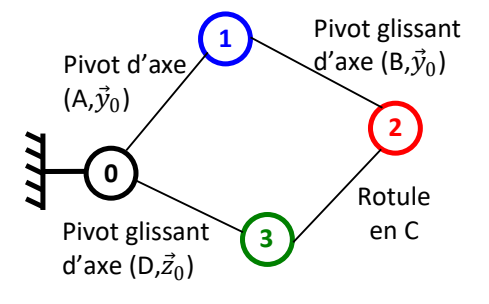

Graphe de liaison du système :

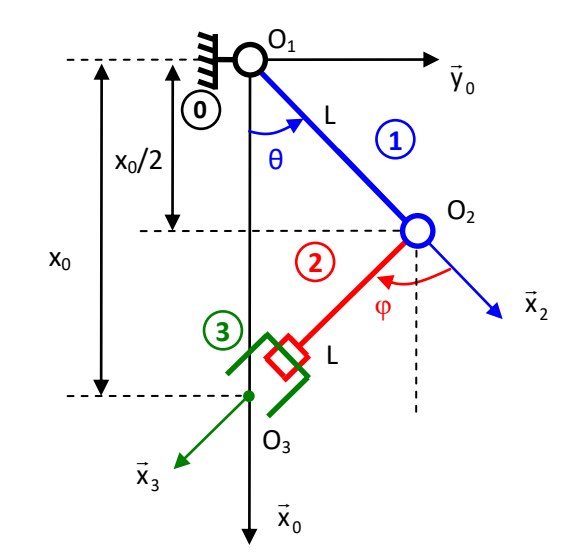

**Q.1.** Figures géométrales :

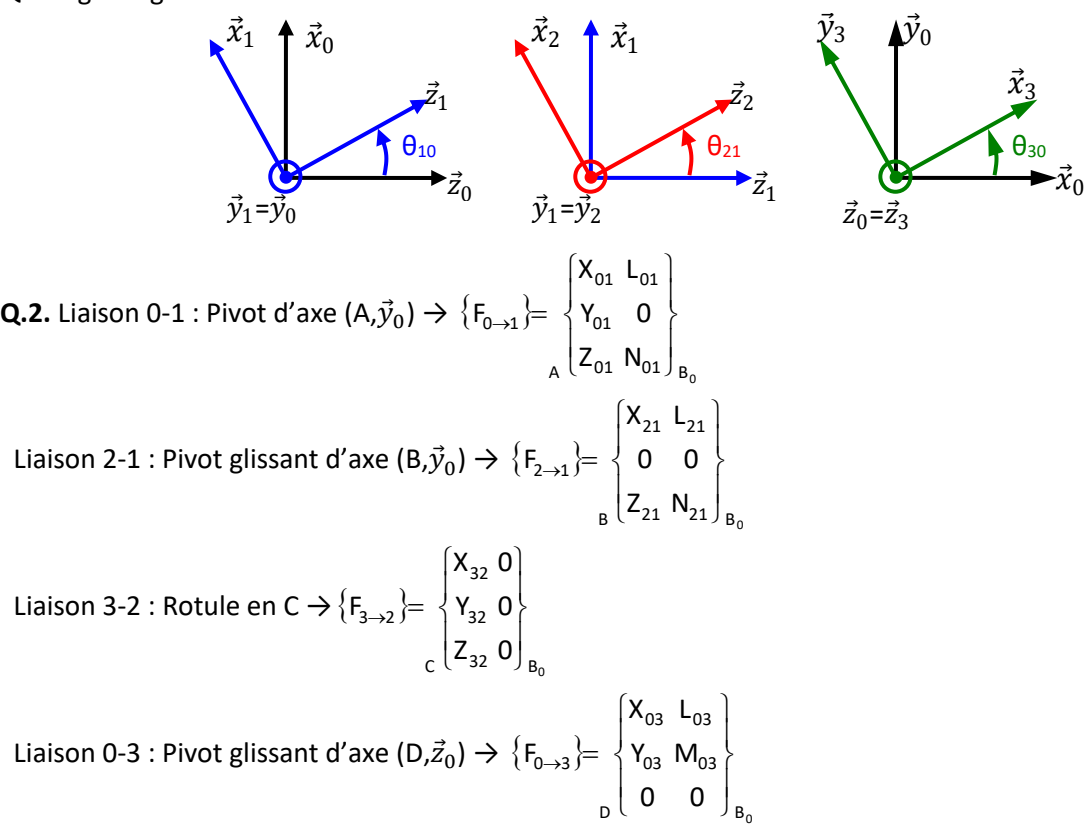

**Q.3.** On isole le solide 1 + BAME :

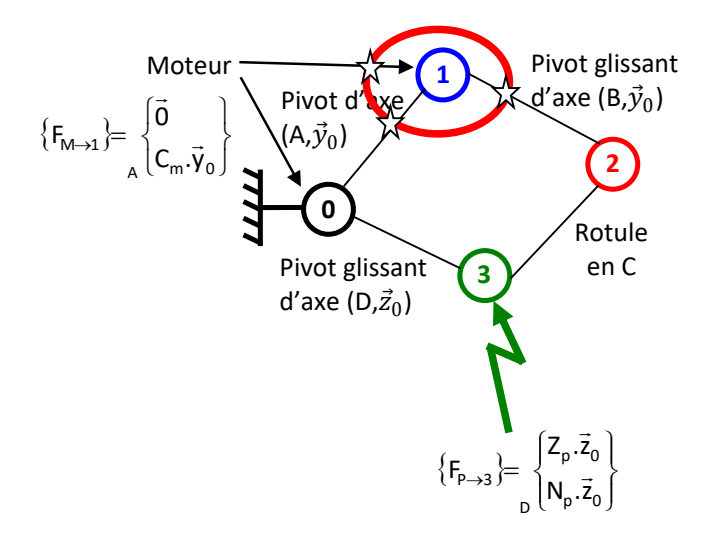

On applique le PFS sur le solide 1 :

 $\rightarrow$  Théorème du moment statique au point A et en projection sur l'axe  $\vec{y}_0$  :

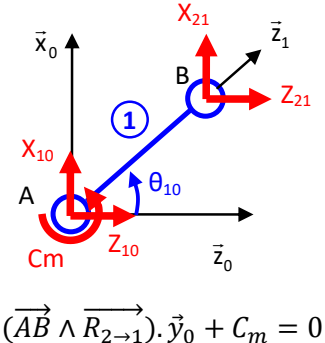

$$
(A\dot{B} \wedge R_{2\to 1}), \vec{y}_0 + C_m = 0
$$
  

$$
(R. \vec{z}_1 \wedge (X_{21}. \vec{x}_0 + Z_{21}. \vec{z}_0)). \vec{y}_0 + C_m = 0
$$

$$
R.X_{21}.cos \theta_{10} - R.Z_{21}.sin \theta_{10} + C_m = 0
$$

**Q.4.** On isole le solide 2 + BAME : → Théorème de la résultante statique :

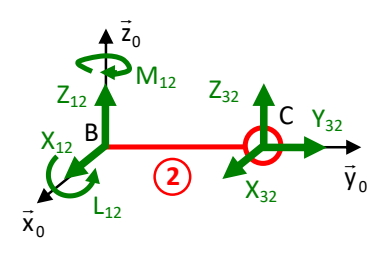

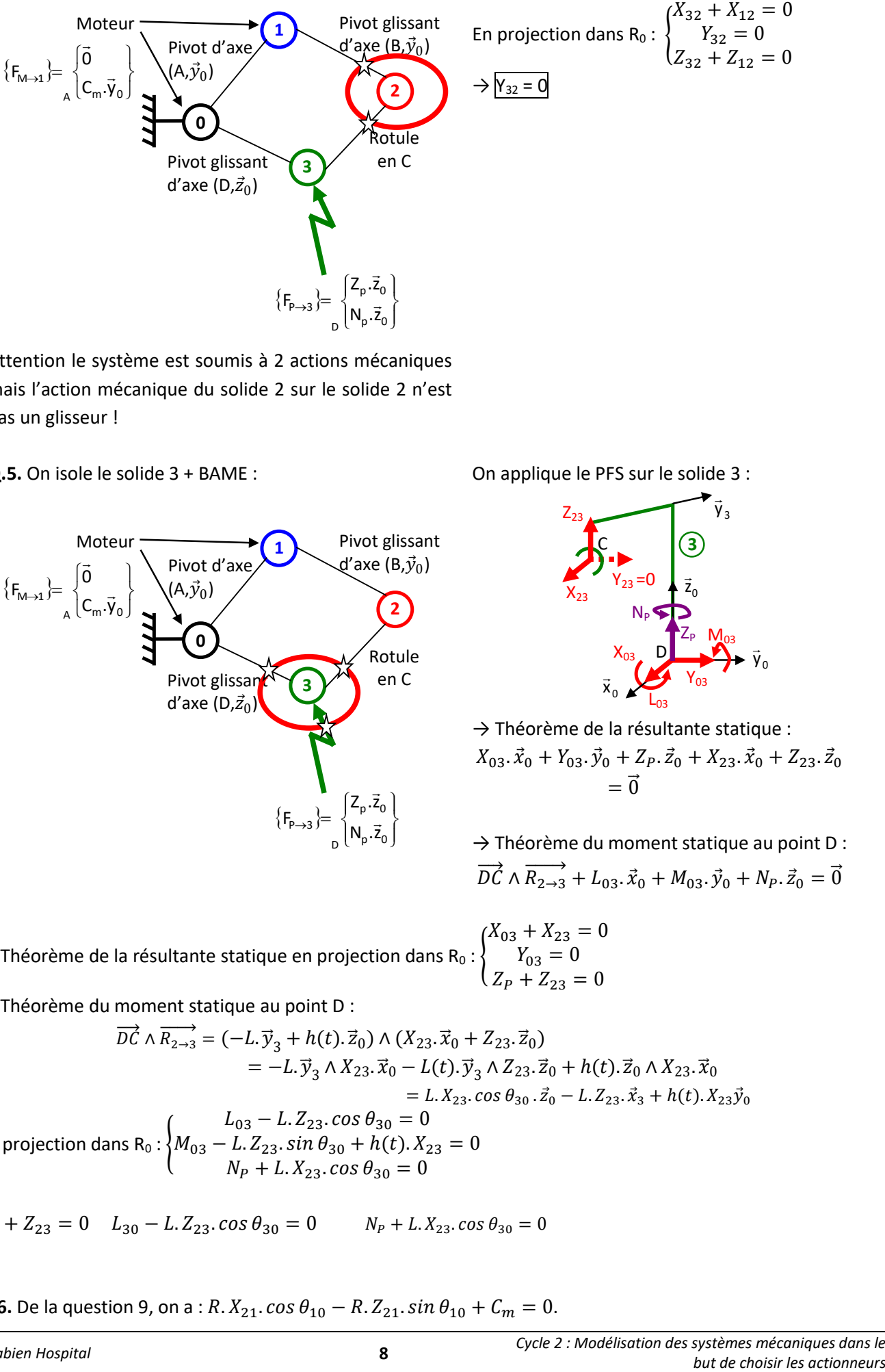

Attention le système est soumis à 2 actions mécaniques mais l'action mécanique du solide 2 sur le solide 2 n'est pas un glisseur !

**Q.5.** On isole le solide 3 + BAME :

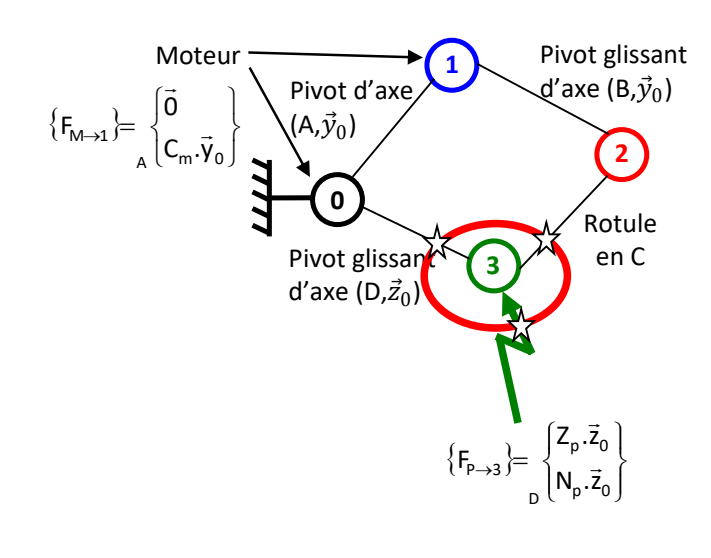

On applique le PFS sur le solide 3 :

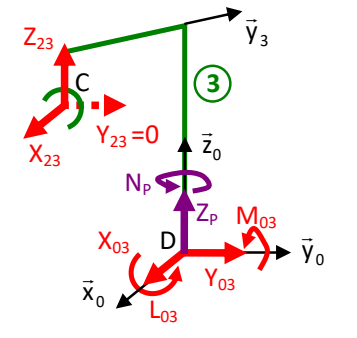

$$
\Rightarrow
$$
 Théorème de la résultatsanté statique :  

$$
X_{03}.\vec{x}_0 + Y_{03}.\vec{y}_0 + Z_P.\vec{z}_0 + X_{23}.\vec{x}_0 + Z_{23}.\vec{z}_0
$$

$$
= \vec{0}
$$

→ Théorème du moment statique au point D :  $\overrightarrow{DC} \wedge \overrightarrow{R_{2\rightarrow 3}} + L_{03} \cdot \vec{x}_0 + M_{03} \cdot \vec{y}_0 + N_P \cdot \vec{z}_0 = \vec{0}$ 

 $\rightarrow$  Théorème de la résultante statique en projection dans R<sub>0</sub> :  $\{$  $X_{03} + X_{23} = 0$  $Y_{03} = 0$  $Z_P + Z_{23} = 0$ → Théorème du moment statique au point D :

$$
\overrightarrow{DC} \wedge \overrightarrow{R_{2\rightarrow 3}} = (-L.\overrightarrow{y}_3 + h(t).\overrightarrow{z}_0) \wedge (X_{23}.\overrightarrow{x}_0 + Z_{23}.\overrightarrow{z}_0)
$$
  
\n
$$
= -L.\overrightarrow{y}_3 \wedge X_{23}.\overrightarrow{x}_0 - L(t).\overrightarrow{y}_3 \wedge Z_{23}.\overrightarrow{z}_0 + h(t).\overrightarrow{z}_0 \wedge X_{23}.\overrightarrow{x}_0
$$
  
\n
$$
= L.X_{23}.\cos \theta_{30}.\overrightarrow{z}_0 - L.Z_{23}.\overrightarrow{x}_3 + h(t).X_{23}\overrightarrow{y}_0
$$
  
\nEn projection dans  $R_0: \begin{cases} L_{03} - L.Z_{23}.\cos \theta_{30} = 0 \\ M_{03} - L.Z_{23}.\sin \theta_{30} + h(t).X_{23} = 0 \\ N_P + L.X_{23}.\cos \theta_{30} = 0 \end{cases}$ 

$$
Z_P + Z_{23} = 0 \t L_{30} - L Z_{23} \cos \theta_{30} = 0 \t N_P + L X_{23} \cos \theta_{30} = 0
$$

**Q.6.** De la question 9, on a :  $R. X_{21}$ .  $\cos \theta_{10} - R. Z_{21}$ .  $\sin \theta_{10} + C_m = 0$ .

De la question 10, on a :  $\begin{cases} X_{32} = -X_{12} = X_{21} \\ Z = -Z = Z \end{cases}$  $Z_{32} = -Z_{12} = Z_{21}$ De la question 11 on a : $-Z_P = Z_{23} \rightarrow Z_P = Z_{32}$ et  $X_{23} = -\frac{N_P}{L\cos\theta}$  $\frac{N_P}{L \cdot \cos \theta_{30}}$   $\rightarrow$   $X_{32}$   $=$   $\frac{N_P}{L \cdot \cos \theta_{30}}$ L.cos  $\theta_{30}$ 

$$
R.\frac{N_P}{L\cos\theta_{30}}.\cos\theta_{10} - R.\,Z_P.\sin\theta_{10} + C_m = 0 \Rightarrow C_m = -R.\frac{N_P}{L\cos\theta_{30}}.\cos\theta_{10} + R.\,Z_P.\sin\theta_{10}
$$

**Q.7.** En considérant que le couple de broyage nul, on a :  $C_m = R$ .  $Z_P$ .  $sin \theta_{10}$   $\rightarrow$   $Z_{P,min~i} = \frac{C_m}{R}$  $\boldsymbol{R}$ A.N. :  $Z \frac{0.16}{2.10}$  $\frac{3.10}{3.10^{-2}}$  N > 5 N → Le critère effort minimal du cahier des charges est respecté.

## **6 EXERCICE 6 : RESTAURANT SOUS-MARIN**

on conndeir la penisy anstante sur toute la hauteur, Le Toiseur reperentant des Mes primers sur la structure est de  $\left\{\frac{df}{f}\right\} = \left\{\begin{matrix} R_{prmise} \\ R_{premise} \end{matrix}\right\}$ la forme:  $use Reprmisy = \int \rho dS \vec{e}$ et  $\int_{S} \int_{S} \overrightarrow{OP}$  pdS $\overrightarrow{c}_{r} = \overrightarrow{O}$ coladde  $\int_{s} \rho dS \vec{e}_{f}$  ds=  $kd9L$ d'où eu subspace det il Ramon = 2RLP 3

# **7 EXERCICE 7 : GRUE A MONTAGE AUTOMATISE**

- On isole la grue
- Bilan des actions mécaniques

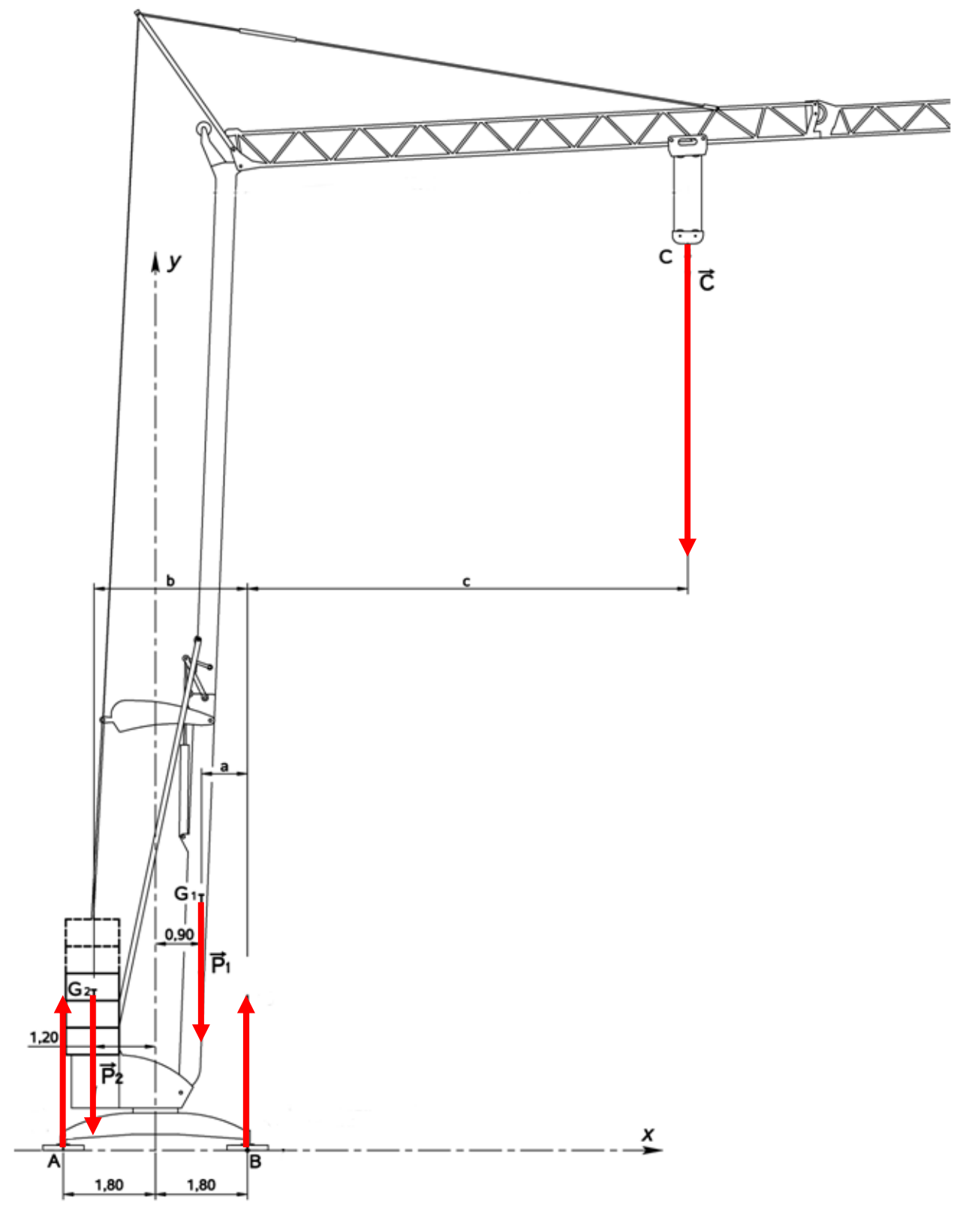

• On applique le PFS

Equation des résultantes suivant y :

Equation des moments calculée en B suivant z :

$$
Y_A + Y_B - P_1 - P_2 - C = 0
$$
  
-3,6 $X_A$  + a $P_1$  + b $P_2$  - c $C$  = 0

Résolution :

$$
Y_A = \frac{aP_1 + bP_2 - c.C}{3,6}
$$
  

$$
Y_B = P_1 + P_2 + C - Y_A = P_1 + P_2 + C - \frac{aP_1 + bP_2 - c.C}{3,6}
$$

2- A la limite du basculement, Y<sub>A</sub>=0 d'ou : 
$$
Y_A = \frac{a.P_1 + b.P_2 - c.C}{3,6} = 0
$$

Et finalement :

*3-* Calculer la charge maximale soulevabe à une distance c=10,4m, lorsque la grue est chargé à l'aide de 8 blocs de béton additionnels. Comparer avec les informations données par le constructeur, commenter.

*c*  $C = \frac{a P_1 + b P_2}{a}$ 

$$
C = \frac{0,9.93200 + 3.8.900.10}{10,4} = 28800N
$$

Ce qui correspond à une masse de 2880 *kg* , le document constructeur nous indique, que la grue équipée de 8 blocs de béton additionnels peut soulever 1800kg, en effet le constructeur à prévue une marge de sécurité afin d'éviter tout problème liés aux conditions d'utilisation (vent, etc…)

#### **Etude Fonction levage / maintenir la charge**

*4-*

- On isole {masse à soulever, crochet, moufle, une partie du câble}
- Bilan des actions mécaniques

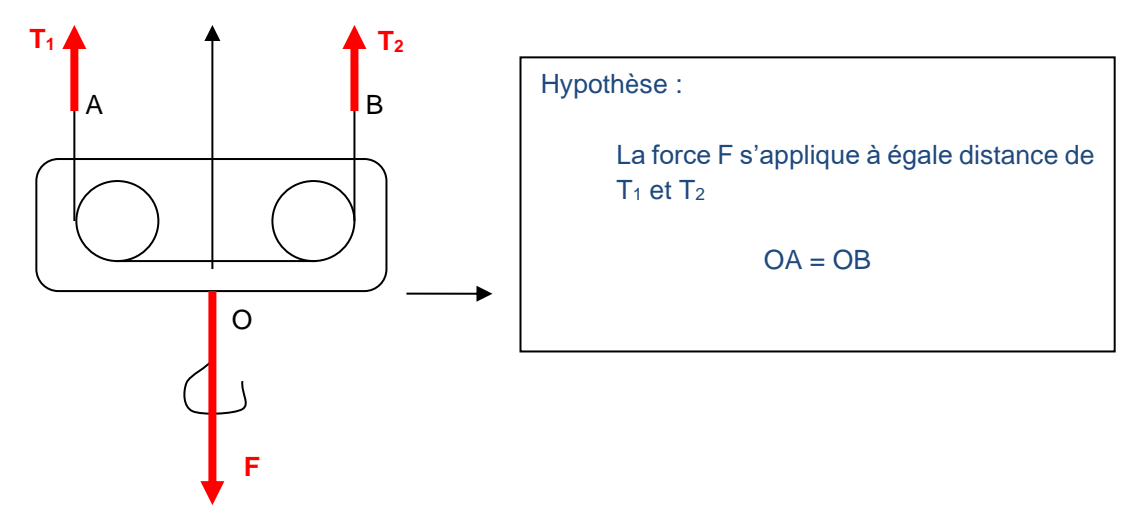

• On applique le PFS

Equation des résultantes suivant y :

$$
T_1 + T_2 - F = 0
$$

 $OB.T_2 - OA.T_1 = 0$ 

Equation des moments calculée en O suivant z :

Avec OA=OB, on arrive à :

\n
$$
T_{1} = T_{2} = \frac{F}{2}
$$
\n
$$
T_{1} = T_{2} = \frac{1800.10}{2} = 9000N
$$
\nRéducteur

\nDiamètre pour  $t$  Fréin

\n236. 6mm

\n
$$
r = \frac{1}{27,95}
$$

*5-*Le frein est situé sur l'axe du moteur donc :

 $Cfrein = rT$ .  $\frac{Dpoulie}{2} = \frac{1}{25.05}$ . 9000.  $\frac{0.2366}{2} = 38N$ .*m* 2  $.9000 \cdot \frac{0,2366}{2}$ 27,95 1 2  $= r.T. \frac{P_{\text{pous}}}{r} = \frac{1}{25.85} .9000. \frac{0,2500}{r} =$  $\left(R_e^{2}-R_i^{2}\right)$ *N S N p* −  $=\frac{N}{a}$  = π

*6-* Par définition :

*7-*Le couple de freinage est porté par l'axe z (direction normale à la surface)

$$
C = \left| \left( \int_{S} \overrightarrow{OP} \wedge \overrightarrow{f}(P).dS \right) u_{\theta}.z \right|
$$
  
\n
$$
C = \left| \left( \int_{S} \overrightarrow{OP} \wedge \left( -\overrightarrow{p}.\overrightarrow{z} - p.\overrightarrow{f}.u_{\theta} \right) dS \right) .z \right|
$$
  
\n
$$
C = \left| \left( \int_{S} r.u. \right) \wedge \left( -\overrightarrow{p}.\overrightarrow{z} - p.\overrightarrow{f}.u_{\theta} \right) r.dr.d\theta \right) .z
$$
  
\n
$$
C = p.f \int_{R_{i}}^{R_{e}} r^{2}.dr.\int_{0}^{2.\pi} d\theta
$$
  
\n
$$
C = 2.\pi.p.f.\frac{R_{e}^{3} - R_{i}^{3}}{3}
$$
  
\n
$$
C = 2.\pi.\frac{N}{\pi.(R_{e}^{2} - R_{i}^{2})}.f.\frac{R_{e}^{3} - R_{i}^{3}}{3}
$$

$$
C = f.N.\frac{2.(R_e^{3} - R_i^{3})}{3.(R_e^{2} - R_i^{2})}
$$
 d'ou 
$$
R_{eq} = \frac{2.(R_e^{3} - R_i^{3})}{3.(R_e^{2} - R_i^{2})}
$$

*8-* Il y a deux disques sur lesquels pris en « sandwich » par deux garnitures, il y'a donc un total de 4  $\mathsf{surfaces}\; \mathsf{frontantes}\; \mathsf{d'où}:\; C_{\mathsf{frein}} = 4.C.$ 

$$
C_{\text{frein}} = 4. f.N. \frac{2.(R_e^{3} - R_i^{3})}{3.(R_e^{2} - R_i^{2})}
$$

*9-*

$$
C_{\text{frein}} = 4. f.N. \frac{2. (R_e^{3} - R_i^{3})}{3. (R_e^{2} - R_i^{2})}
$$

$$
N = C_{\text{frein}} \cdot \frac{3.(R_e^{2} - R_i^{2})}{8. f.(R_e^{3} - R_i^{3})}
$$

$$
N = 38. \frac{3.(0,115^{2} - 0,08^{2})}{8.0,25.(0,115^{3} - 0,08^{3})} = 386N
$$

Il y'a trois ressorts hélicoïdaux montées en parallèles, qui permettent de fournir l'effort presseur N, d'ou :

$$
N = 3.Fressort
$$
 et finalement  $Fressort = \frac{1}{3}38 \cdot \frac{3(0,115^2 - 0,08^2)}{8.0,25(0,115^3 - 0,08^3)} = 128,5N$ 

# **8 EXERCICE 8 : CONVOYAGE SUR TAPIS ROULANT**

$$
\frac{1}{1-\frac{1}{2}x-\frac{1}{2}x-\frac
$$

 $^{2}/_{2}$ 

 $(g)$  $(h)$ 

$$
4- x + 6 = 113424 = 12.10 sinh = 5,87. N
$$
\n
$$
4+8 = 4.92 = 5,87. N
$$
\n
$$
96 = 8.8 = 0.25,87 = 4,17. N
$$
\n
$$
24.17. N
$$
\n
$$
24.17. N
$$
\n
$$
24.17. N
$$
\n
$$
24.17. N
$$
\n
$$
24.17. N
$$
\n
$$
24.17. N
$$
\n
$$
24.17. N
$$
\n
$$
24.17. N
$$
\n
$$
24.17. N
$$
\n
$$
24.17. N
$$
\n
$$
24.17. N
$$
\n
$$
24.17. N
$$
\n
$$
24.17. N
$$
\n
$$
24.17. N
$$
\n
$$
24.17. N
$$
\n
$$
24.17. N
$$
\n
$$
24.17. N
$$
\n
$$
24.17. N
$$
\n
$$
24.17. N
$$
\n
$$
24.17. N
$$
\n
$$
24.17. N
$$
\n
$$
24.17. N
$$
\n
$$
24.17. N
$$
\n
$$
24.17. N
$$
\n
$$
24.17. N
$$
\n
$$
24.17. N
$$
\n
$$
24.17. N
$$
\n
$$
24.17. N
$$
\n
$$
24.17. N
$$
\n
$$
24.17. N
$$
\n
$$
24.17. N
$$
\n
$$
24.17. N
$$
\n
$$
24.17. N
$$
\n
$$
24.17. N
$$
\n
$$
24.17. N
$$
\n
$$
24.17. N
$$
\n
$$
24.17. N
$$
\n
$$
24.17. N
$$
\n
$$
24.17. N
$$
\n

 $2 - \begin{cases} x_{0} = \frac{1}{6}y_{0} \\ y_{0} = \frac{1}{6}x_{0} \end{cases}$ 

3 - (f)  $w(a)$  => +  $Y_B$  +  $X_B = H_g$  sind<br>(h)  $\begin{cases} X_B(1+f) = H_g$ cind

(a) at (g) =>  $f y_0 - X_0 - mg + md = 0$  =>  $y_0 = \frac{1}{f} \left[ \frac{H_0 + md}{1 + f} + mg + md \right]$ <br>
(b)  $-4f(y_0 - y_0) = f(x_0 - y_0)$  and  $= 0$  =  $\frac{1}{f} \frac{H_0 + md}{1 + f} + mg \cos dx$ .

 $d' \circ \overline{\pi} = \frac{\pi_{\mathcal{J}}4ind}{1 \cdot \overline{4}} = \text{mg}4ind = \int^2 \frac{\pi_{\mathcal{J}}4ind}{\sqrt{1 + \overline{4}}} + \int \text{mg}^2 \cos \alpha$ 

A.N:  $\begin{array}{r} \hline 1.01: \text{kgd} = \frac{0.2}{4 + \frac{12}{4}(1-0.2)} \implies d = 3.4^{\circ} \end{array}$ 

Maria 1 - A (1-8) relation établie à la limite<br>1 + M (1-8) pour d'une divienne

 $4iud(m + \frac{61}{1+f} - \frac{82 \cdot 61}{1+f}) = \frac{8}{3}mcud$ 

 $f_{3}d = \frac{f}{1 + \frac{r_{1}(1 - f^{2})}{m_{1} + m_{2}}}$ 

 $Y_B = 2$ 

 $X_A = Y_B$ 

 $4A = -\frac{1}{6} + \pi$ 

 $X \circ = X_{\mathcal{B}}$ .

 $Y_0 = Y_{B}$ 

 $M_0 = 100$ 

 $\P_0 > c$ 

 $\varphi' \leq \varphi$ 

Condition de

5\_ Coundition de

 $d' \circ \bar{x}$   $X_{B} = \frac{H_{g} \sin \phi}{\sqrt{f}}$ 

### **9 EXERCICE 9 : FREIN A TAMBOUR**

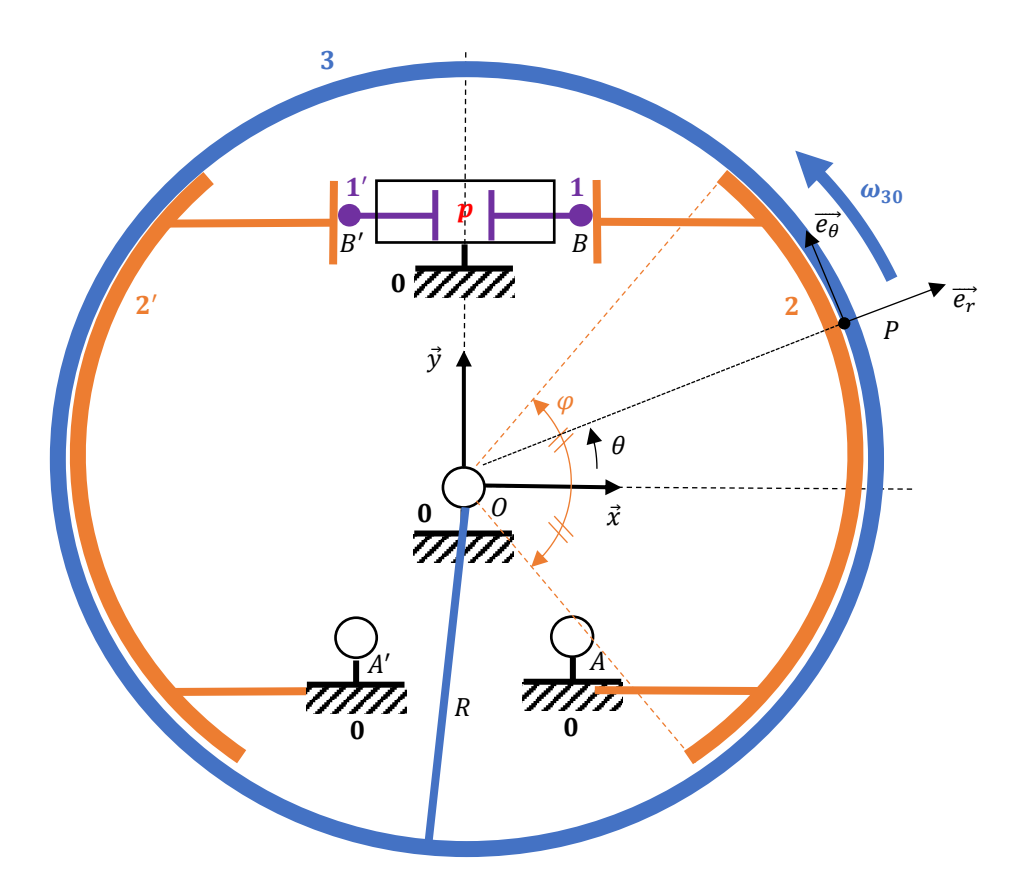

**Question 1:** Déterminer l'effort presseur  $\vec{F}$  au contact ponctuel en  $B$  entre 1 et 2 en fonction de *r* et *p* en partant du principe que l'effort issu de la pression sur le piston se transmet **intégralement à ce contact**

On peut dire que :

$$
\vec{F} = pS\vec{x} = p\pi r^2 \vec{x}
$$

**Question 2:** En déduire le torseur  ${T_{12}}$  de l'action de 1 sur 2 en *B* 

$$
\{T_{12}\} = \begin{Bmatrix} p\pi r^2 \vec{x} \\ \vec{0} \end{Bmatrix}_B = \begin{Bmatrix} p\pi r^2 & 0 \\ 0 & 0 \\ 0 & 0 \end{Bmatrix}_B^{\text{B}}
$$

**Question 3:** Donner le torseur  ${T_{02}}$  de l'action de liaison en  $A$  de 0 sur 2

$$
\{T_{02}\} = \begin{cases} X_{02} & L_{02} \\ Y_{02} & M_{02} \\ Z_{02} & 0 \end{cases}^{\mathfrak{B}}
$$

**Question 4: Exprimer l'élément de surface du problème traité**

$$
dS=Rd\theta dz
$$

**Question 5:** Donner l'expression de l'élément de force  $\overrightarrow{dR_{32}}$  au contact entre 2 et 3 en P

$$
\overrightarrow{dR_{32}} = -p'dS\overrightarrow{e_r} + fp'dS\overrightarrow{e_\theta}
$$
  
\n
$$
\overrightarrow{e_r} = \cos\theta \vec{x} + \sin\theta \vec{y}
$$
  
\n
$$
\overrightarrow{e_\theta} = -\sin\theta \vec{x} + \cos\theta \vec{y}
$$
  
\n
$$
\overrightarrow{dR_{32}} = -p'(\cos\theta \vec{x} + \sin\theta \vec{y})dS + fp'(-\sin\theta \vec{x} + \cos\theta \vec{y})dS
$$
  
\n
$$
\overrightarrow{dR_{32}} = -p' \cos\theta \vec{x}dS - p' \sin\theta \vec{y}dS - fp' \sin\theta \vec{x}dS + fp' \cos\theta \vec{y}dS
$$
  
\n
$$
\overrightarrow{dR_{32}} = p'(-\vec{x} + f\vec{y}) \cos\theta dS - p'(\vec{y} + f\vec{x}) \sin\theta dS
$$
  
\n
$$
\overrightarrow{dR_{32}} = Rp'(-\vec{x} + f\vec{y}) \cos\theta d\theta dz - Rp'(\vec{y} + f\vec{x}) \sin\theta d\theta dz
$$

**Question 6:** Déterminer la résultante  $\overrightarrow{R_{32}}$  de l'action de 3 sur 2

$$
\overrightarrow{R_{32}} = \int_{S} \overrightarrow{dR_{32}} = \int_{-\frac{\varphi}{2}}^{\frac{\varphi}{2}} \int_{-\frac{e}{2}}^{\frac{e}{2}} \overrightarrow{Rp'}(-\vec{x} + f\vec{y}) \cos\theta \, d\theta \, dz - \int_{-\frac{\varphi}{2}}^{\frac{\varphi}{2}} \int_{-\frac{e}{2}}^{\frac{e}{2}} \overrightarrow{Rp'}(\vec{y} + f\vec{x}) \sin\theta \, d\theta \, dz
$$
\n
$$
-\frac{\varphi}{2} = \frac{\frac{\varphi}{2}}{\frac{\varphi}{2}} \qquad \frac{\frac{e}{2}}{\frac{\varphi}{2}} \qquad \frac{\frac{e}{2}}{\frac{\varphi}{2}} \
$$

Question 7: Donner l'expression de l'élément de moment en  $\overrightarrow{0}$   $\overrightarrow{dM_{32}^0}$  au contact entre 2 et 3 en  $$ 

$$
\overline{dR_{32}} = -p'dS\overrightarrow{e_r} + fp'dS\overrightarrow{e_\theta}
$$
  
\n
$$
\overline{dM_{32}^0} = \overrightarrow{OP} \wedge \overrightarrow{dR_{32}} = (R\overrightarrow{e_r} + z\overrightarrow{z}) \wedge (-p'dS\overrightarrow{e_r} + fp'dS\overrightarrow{e_\theta})
$$
  
\n
$$
\overline{dM_{32}^0} = R\overrightarrow{e_r} \wedge (-p'dS\overrightarrow{e_r} + fp'dS\overrightarrow{e_\theta}) + z\overrightarrow{z} \wedge (-p'dS\overrightarrow{e_r} + fp'dS\overrightarrow{e_\theta})
$$
  
\n
$$
\overline{dM_{32}^0} = R\overrightarrow{e_r} \wedge fp'dS\overrightarrow{e_\theta} + z\overrightarrow{z} \wedge -p'dS\overrightarrow{e_r} + z\overrightarrow{z} \wedge fp'dS\overrightarrow{e_\theta}
$$
  
\n
$$
\overrightarrow{e_r} = \cos\theta \vec{x} + \sin\theta \vec{y}
$$
  
\n
$$
\overrightarrow{e_\theta} = -\sin\theta \vec{x} + \cos\theta \vec{y}
$$
  
\n
$$
\overrightarrow{dM_{32}^0} = Rfp'dS\overrightarrow{z} - zp'dS(-\sin\theta \vec{x} + \cos\theta \vec{y}) - zfp'dS(\cos\theta \vec{x} + \sin\theta \vec{y})
$$
  
\n
$$
\overrightarrow{dM_{32}^0} = Rfp'dS\overrightarrow{z} + zp'dS \sin\theta \vec{x} - zp'dS \cos\theta \vec{y} - zfp'dS \cos\theta \vec{x} - zfp'dS \sin\theta \vec{y}
$$

 $\overrightarrow{dM_{32}} = Rfp'dS\vec{z} + (zp'dS\sin\theta\vec{x} - zfp'dS\sin\theta\vec{y}) - (zp'dS\cos\theta\vec{y} + zfp'dS\cos\theta\vec{x})$  $\overrightarrow{dM_{32}} = Rfp'dS\vec{z} + zp'dS(\vec{x} - f\vec{y})\sin\theta - zp'dS(\vec{y} + f\vec{x})\cos\theta$ 

 $\overrightarrow{dM^{O}_{32}} = R^2 f p' d\theta dz \vec{z} + Rzp'(\vec{x} - f\vec{y}) \sin \theta d\theta dz - Rzp'(\vec{y} + f\vec{x}) \cos \theta d\theta dz$ 

Question 8: Déterminer le moment en  $\overrightarrow{O}$   $\overrightarrow{M_{32}^O}$  de l'action de  $3$  sur  $2$ 

$$
\overrightarrow{M_{32}^o} = \int\limits_{S} \overrightarrow{dM_{32}^o}
$$

zdz

 $\frac{e}{2}$ 

'e

$$
\overline{M_{32}^o} = \int_{\frac{\varphi}{2}}^{\frac{\varphi}{2}} \int_{\frac{\varphi}{2}}^{\frac{\varphi}{2}} R^2 f p' d\theta dz \vec{z} + \int_{\frac{\varphi}{2}}^{\frac{\varphi}{2}} \int_{\frac{\varphi}{2}}^{\frac{\varphi}{2}} R z p' (\vec{x} - f \vec{y}) \sin \theta d\theta dz - \int_{\frac{\varphi}{2}}^{\frac{\varphi}{2}} \int_{\frac{\varphi}{2}}^{\frac{\varphi}{2}} R z p' (\vec{y} + f \vec{x}) \cos \theta d\theta dz
$$
  

$$
\overline{M_{32}^o} = R^2 f p' \int_{\frac{\varphi}{2}}^{\frac{\varphi}{2}} d\theta \int_{\frac{\varphi}{2}}^{\frac{\varphi}{2}} dz \vec{z} + R p' (\vec{x} - f \vec{y}) \int_{\frac{\varphi}{2}}^{\frac{\varphi}{2}} \sin \theta d\theta \int_{\frac{\varphi}{2}}^{\frac{\varphi}{2}} z dz - R p' (\vec{y} + f \vec{x}) \int_{\frac{\varphi}{2}}^{\frac{\varphi}{2}} \cos \theta d\theta \int_{\frac{\varphi}{2}}^{\frac{\varphi}{2}} z dz
$$
  

$$
\overline{M_{32}^o} = R^2 f p' \int_{\frac{\varphi}{2}}^{\frac{\varphi}{2}} d\theta \int_{\frac{\varphi}{2}}^{\frac{\varphi}{2}} dz \vec{z} + R p' (\vec{x} - f \vec{y}) \int_{\frac{\varphi}{2}}^{\frac{\varphi}{2}} \sin \theta d\theta \int_{\frac{\varphi}{2}}^{\frac{\varphi}{2}} z dz - R p' (\vec{y} + f \vec{x}) \int_{\frac{\varphi}{2}}^{\frac{\varphi}{2}} \cos \theta d\theta \int_{\frac{\varphi}{2}}^{\frac{\varphi}{2}} z dz
$$

$$
\overline{M_{32}^o} = R^2 f p' \varphi e \vec{z} + R p' (\vec{x} - f \vec{y}) [-\cos \theta]_{-\frac{\varphi}{2}}^{\frac{\varphi}{2}} \left[ \frac{z^2}{2} \right]_{-\frac{e}{2}}^{\frac{\varphi}{2}} \int_{-\frac{e}{2}}^{\frac{e}{2}} z dz - R p' (\vec{y} + f \vec{x}) [\sin \theta]_{-\frac{\varphi}{2}}^{\frac{\varphi}{2}} \left[ \frac{z^2}{2} \right]_{-\frac{e}{2}}^{\frac{\varphi}{2}}
$$

$$
\overline{M_{32}^o} = R^2 f p' \varphi e \vec{z}
$$

Question 9: Donner finalement le torseur  ${T}_{32}$  de l'action au contact entre 2 et 3 en O

$$
\{T_{32}\} = \left\{\overrightarrow{\frac{R_{32}}{M_{32}^o}}\right\}_O = \left\{\n\begin{matrix}\nRp'(-\vec{x} + f\vec{y})2\sin\frac{\varphi}{2}e \\
R^2fp'\varphi e\vec{z}\n\end{matrix}\n\right\}_B = \left\{\n\begin{matrix}\n-2p'e\sin\frac{\varphi}{2} & 0 \\
2p'ef\sin\frac{\varphi}{2} & 0 \\
0 & R^2fp'\varphi e\n\end{matrix}\n\right\}_B
$$

Question 10: Que vaut le couple de freinage  $C_f$  du frein à tambour composé de deux **segments**

$$
C_f = 2R^2 f p' \varphi e
$$

**Question 11: Sur quels paramètres peut-on jouer pour augmenter le couple de freinage d'un frein à tambour**

On peut :

- Augmenter le rayon au contact, évolution en carré
- Augmenter le coefficient de frottement
- Augmenter la pression au contact  $p'$  qui sera reliée à  $p$  par un PFS
- Augmenter l'angle de la zone de contact
- Augmenter l'épaisseur de la zone de contact

## **10 EXERCICE 10 : LE BRAS MAXPID ELEMENTS DE CORRECTION**

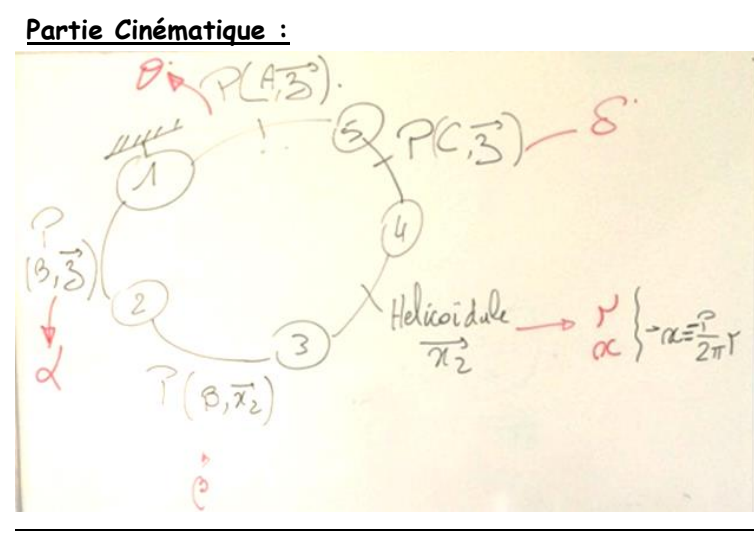

$$
\frac{\frac{1}{1}er\text{volume.} \text{Apulative:}}{d\text{m}t} = \frac{1}{2} \int_{2}^{1} \frac{1}{2} \frac{1}{2} \int_{3/4}^{3} \frac{1}{2} \frac{1}{2} \int_{5/4}^{3} \frac{1}{2} \int_{5/4}^{3} \
$$

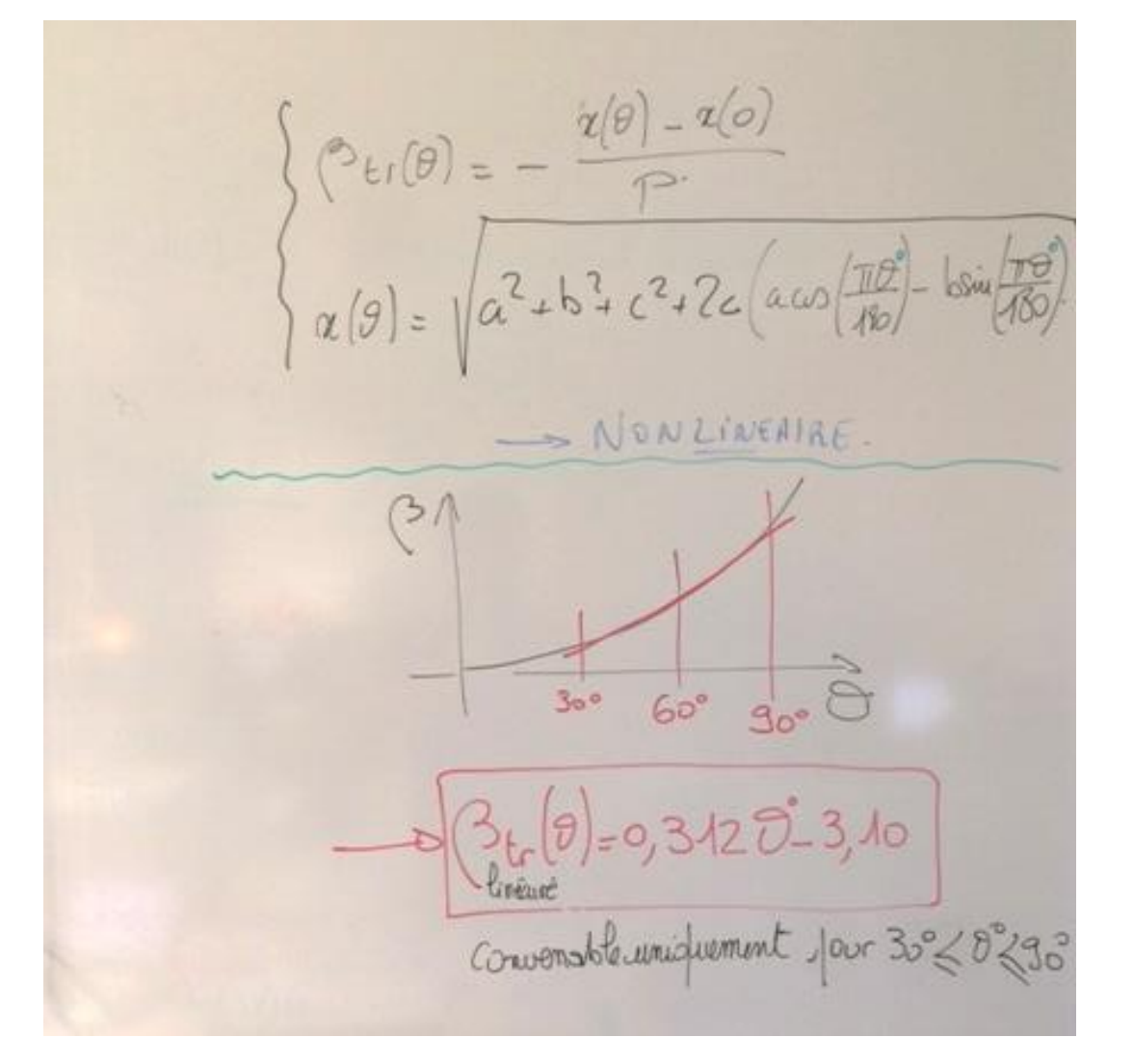